# **Understanding merge types in Teamwork Cloud**

**On this page**

- [Lowest Common Parent \(Default\)](#page-0-0)
- [Branch Point](#page-0-1)
- $\bullet$ [Repetitive merge](#page-1-0)
	- [Lowest Common Parent](#page-1-1)
	- <sup>o</sup> [Branch Point](#page-1-2)
- [Set as Latest](#page-1-3)
	- [Lowest Common Parent](#page-1-4)
	- <sup>o</sup> [Branch Point](#page-2-0)

The 3-way merge is the default method used to merge selected Teamwork Cloud projects; the ancestor version is calculated automatically depending on the selected ancestor calculation algorithm. Once the correct ancestor for the two selected project versions is calculated, the **[Merge](https://docs.nomagic.com/display/MD2022x/Analyzing+and+managing+merge+results)** dialog opens.

You need to [start the model merge](https://docs.nomagic.com/display/MD2022x/Model+merge+in+Teamwork+Cloud) from the **Tools** (**Tools** > **Project Merge**) menu to be able to change the ancestor selection (**Lowest Common Parent** or **Branch Point**) for the model merge. By default, **Lowest Common Parent** is considered an ancestor of the selected project versions.

### <span id="page-0-0"></span>**Lowest Common Parent (Default)**

If **Lowest Common Parent** is selected, the lowest common version for both the Target and Source is considered an ancestor. The lowest common parent of two revisions of the Source and Target in a directed acyclic graph is the nearest revision that has both the Target and Source as descendants. The algorithm considers both the direct parent path and the merged path when traversing and searching for the lowest common parent. In other words, during the repeated merge, the Contributor from the Source that was participating in the last merge is considered to be the common ancestor.

As shown in the image below, version #1 is considered to be a common parent during the first merge between versions #4 and #5. During the second merge between version #7 and #8, we traverse graphs back until we find the common parent for #7 and #8, which, in this case, is #4.

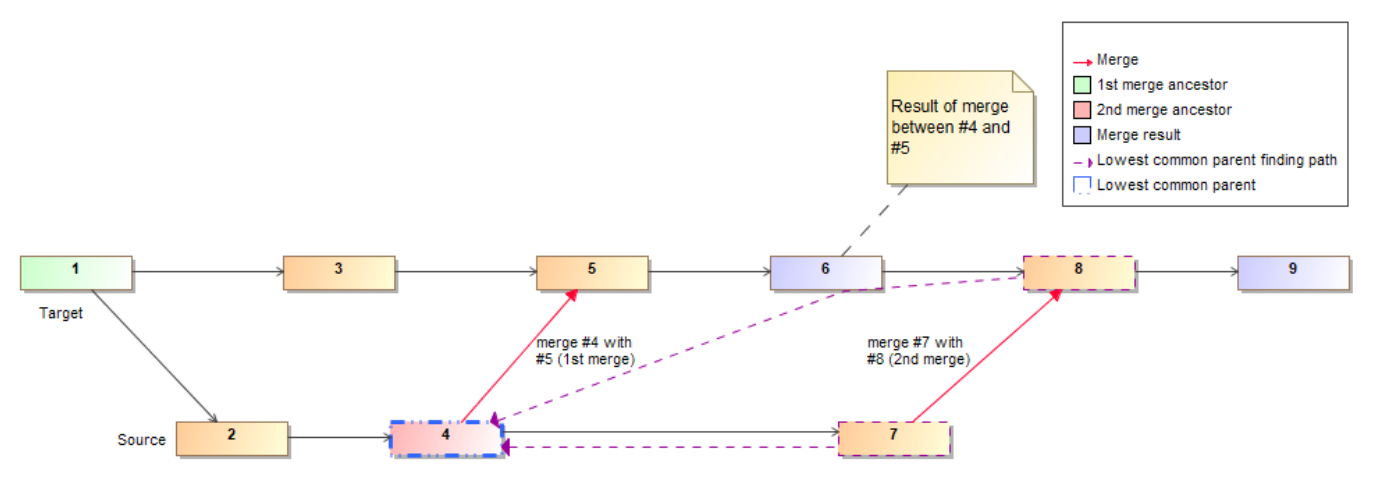

Visual representation of the model merge when Lowest Common Parent is considered an ancestor

## <span id="page-0-1"></span>**Branch Point**

If **Branch Point** is selected, the version from which the branches separate is considered an ancestor. As shown in the image below, version #1 is considered an ancestor in the first (version #4 is merged with version #3) and subsequent merges (version #6 is merged with version #5).

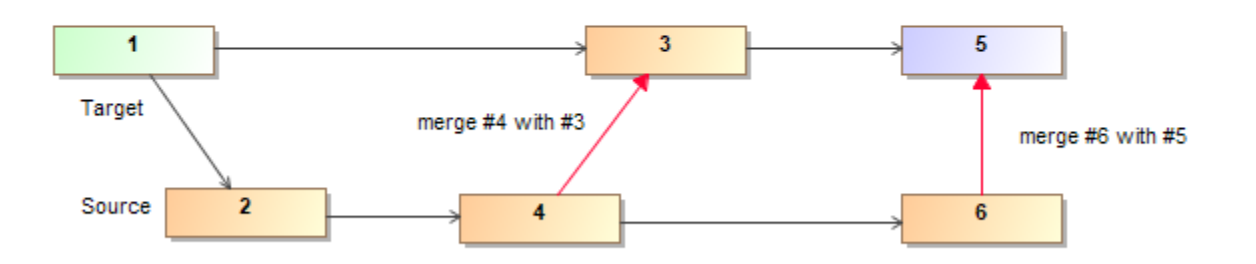

Visual representation of the model merge when Branch Point is considered an ancestor

Both ancestor calculation algorithms work in an identical way during the very first merge of the selected branches because the same ancestor is taken during the very first merge, no matter if the Branch Point or the Lowest Common Parent is specified. However, it is crucial to understand the importance of the ancestor selection during subsequent merges because the changes may differ greatly from those you expect to see (see examples below).

#### <span id="page-1-0"></span>**Repetitive merge**

#### <span id="page-1-1"></span>**Lowest Common Parent**

During the repeated merge, the Lowest Common Parent algorithm always chooses the latest merged Source version as the ancestor. Consequently, you do not need to review historical decisions made during previous merges.

**Example #1** Class Machine in the Source branch and merge it with the Target (merge version #3 with version #4). Then continue your development

process in the Source and rename Machine to Washing Machine. When you merge these two branches for the second time (merge version #6 with

On<sub>/</sub>thei*otheshand.dig*o/<mark>kawast:GommonhBanant</mark>/palcwlation/alug/ithea/noav/cause/aggiusionStinGe/einetions/tronthaSowjce/branch/nare/eonsidered to be the inverted changes in the Target branch. For example, the created Class that was previously rejected in the Source will appear as a deletion in the Targetges is resultning the selem that some to hanges that are is hown have never been made in the project.

<span id="page-1-2"></span>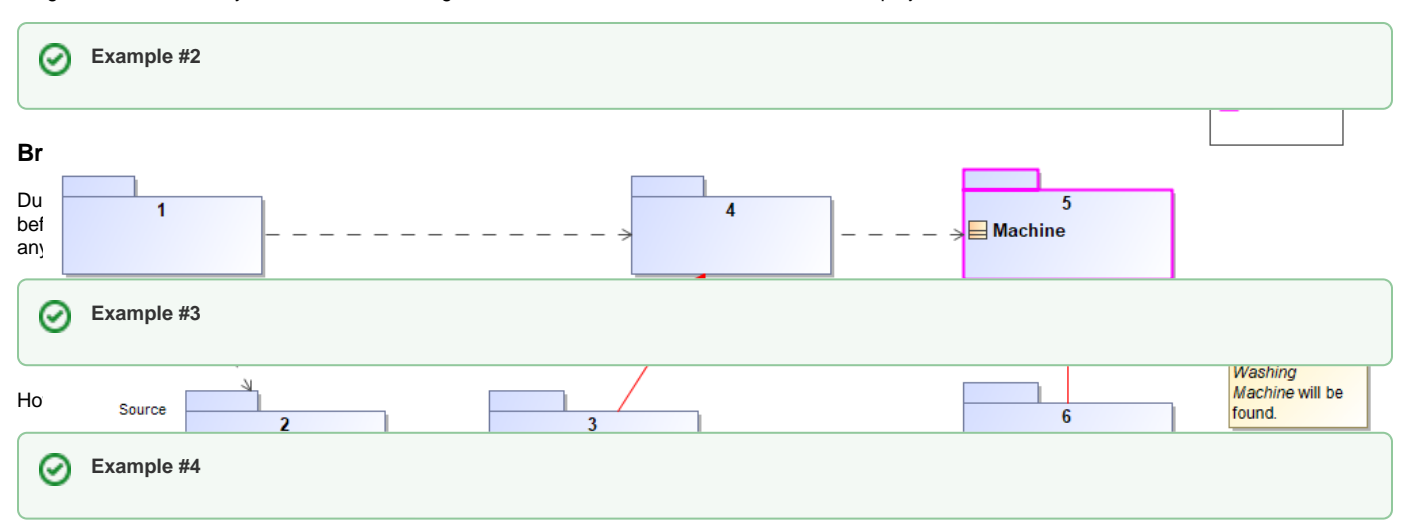

### <span id="page-1-3"></span>**Set as Latest**

<span id="page-1-4"></span>**Lowest Common Parent**

If an earlier version of the project is set to the latest version in the Target branch, e.g., version #8 is reverted to version #7 (version #9 is created), the ancestor incompleted taking the version that was set as the latest from the latest factor is a preceding men preceding men and the many of which was the many of the the Source version from the last merge (version #3) is considered the ancestor; however, if no merges precede the version that was set as the latest, the ve Ranstrum tils en harrandsplits om trunk (version tils trunk (version trunk (version tils styliger) i s You create two asack*ages receptives Beauts exambilibesign* in ity outw**ele example to the merge of the merge of the merge but your development of the merge but you know that the existing of Design** pancage is incompleted. The incomplete incomplete the addition of the package and the additional package and the memory memory memory memory memory memory with  $\mu$ performing of Appropries in the Target in the Open of the Source in the Source of the Source branch in the Source branch. The Source branch in the Source branch in the Source of the Target branch in the Target branch in th (Requires Beauts and Dessign) in you be development and the manch (Source). You are denoted the Color that mange but you know that the Design of that particular particular that the continue of the property and the continue of the requirements particular the *Mastrium* you d*hartying physitemining the sign of the Source of your system in the Source of the Source of the Source of the Source of the Source of the Source of the Target the Target that the Package into the Source of* twd asse, Mages / (Reegtines Beauts cambi Designa) it you had de die she in the Source and Machine in the Source and your work in the Source of David And decided to rename it to David And decide to rename it to Washington hankagters acalmbeted mitting the approximation of the Branch Machine. In the Branch Point is specified as an annual machine whether you want to the animal respectively and the animal to the animal class when the above the Machine of the branching of the cause of the cause of the branch point of the branch point of the branch point of the branch of the branch point of the branch point of the branch was caused by the branch was caused in the

<span id="page-2-0"></span>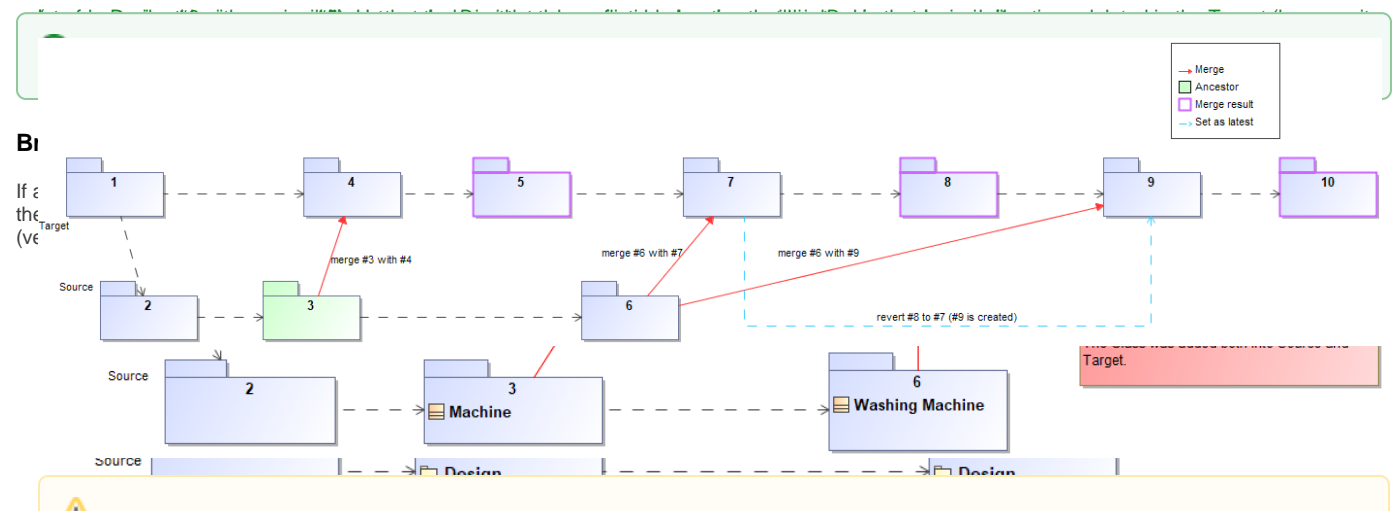

The default filter hides all the equivalent changes from Target and Source. Therefore, the creation of the Requirements package is hidden by default.